# editing **SVN** What's New in Oxygen 23.1 **SVG** - Development

Octavian Nadolu, Syncro Soft [octavian\\_nadolu@oxygenxml.com](mailto:octavian_nadolu@oxygenxml.com) @OctavianNadolu

© 2021 Syncro Soft SRL. All rights reserved.

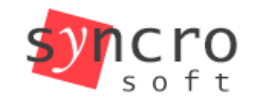

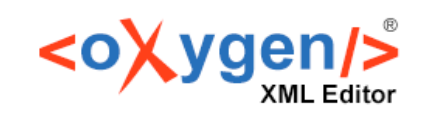

Profiling

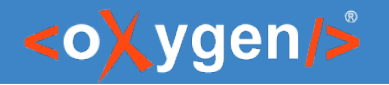

## Development

- Tools for Designing XML and JSON Schemas
- XML and JSON Validation
- All XML and JSON Standards Support
- XSLT & XQuery Editing, Transformation and Debugging

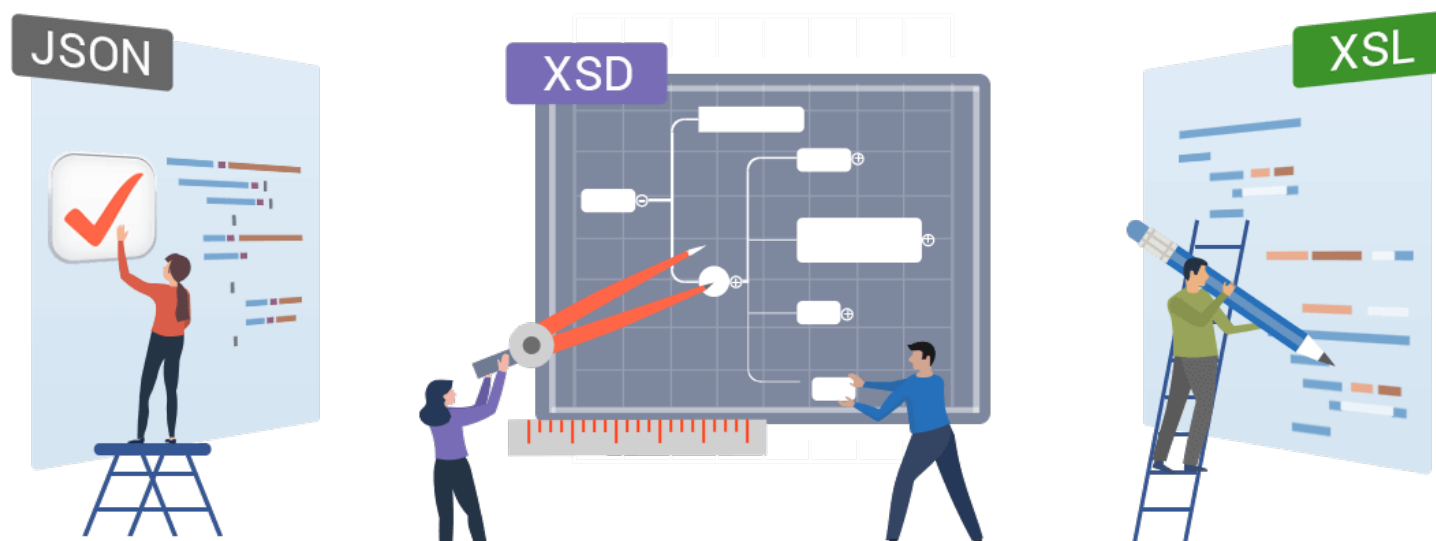

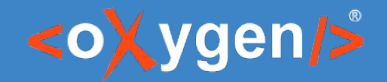

#### What's New in Oxygen 23.1

#### New Features

- Ignore Validation Problems
- JSON Schema Documentation
- YAML Editor
- Improvements on XSLT and XQuery
- New Command-line Scripts for Comparing Files or **Directories**

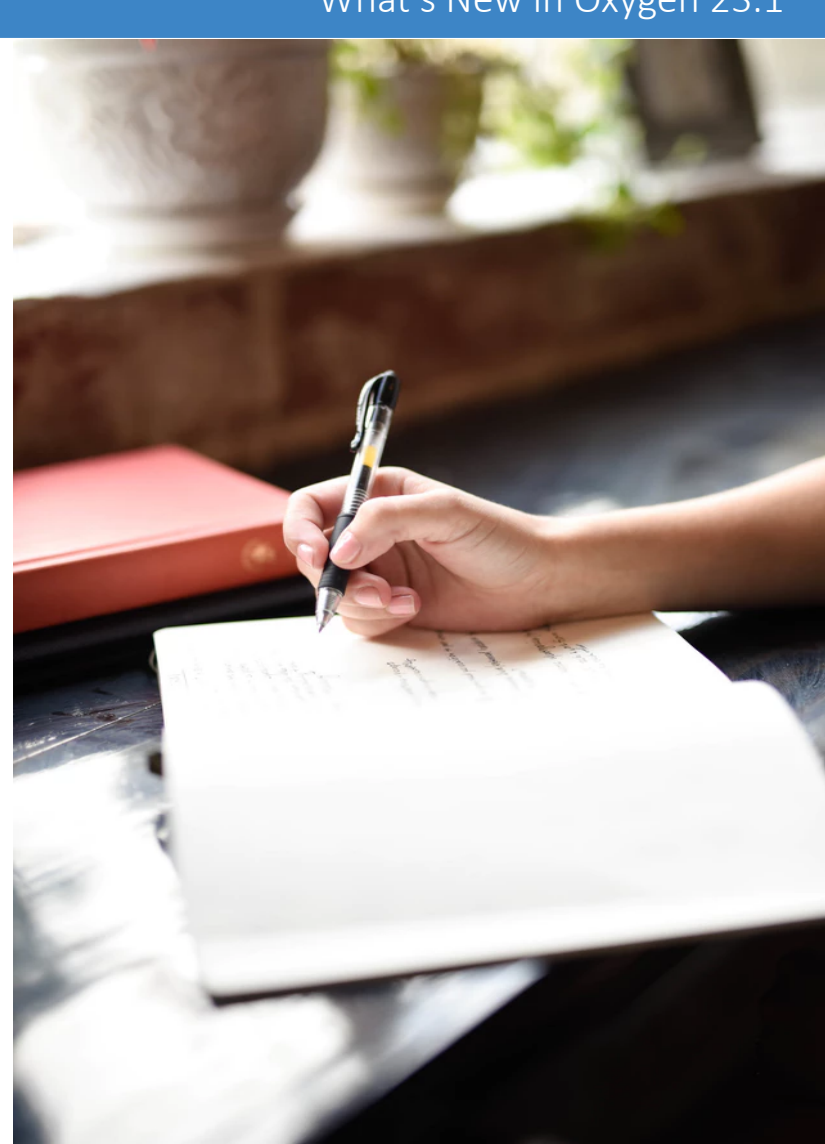

#### <oXygen/>

### Ignore Validation Problems

- Validation problems that have an ID can now be ignored
- You can activate/deactivate this feature
- Quick fix actions to ignore/unignore a problem
- Ignore Schematron validation problems
- Show/hide the ignored problems.

- **O** The figure should have a title.
- Add a title element inside figure
- Ignore this problem in this document ø
- Ignore this type of problem in this document ø
- Ignore this type of problem in all documents

#### <oXygen/>

### JSON Schema Documentation

- Specify the included components in JSON Schema documentation
- Split output into multiple files for the JSON Schema documentation generator
- Source code for JSON Schema documentation presented with syntax highlights
- JSON Schema documentation shows schema location

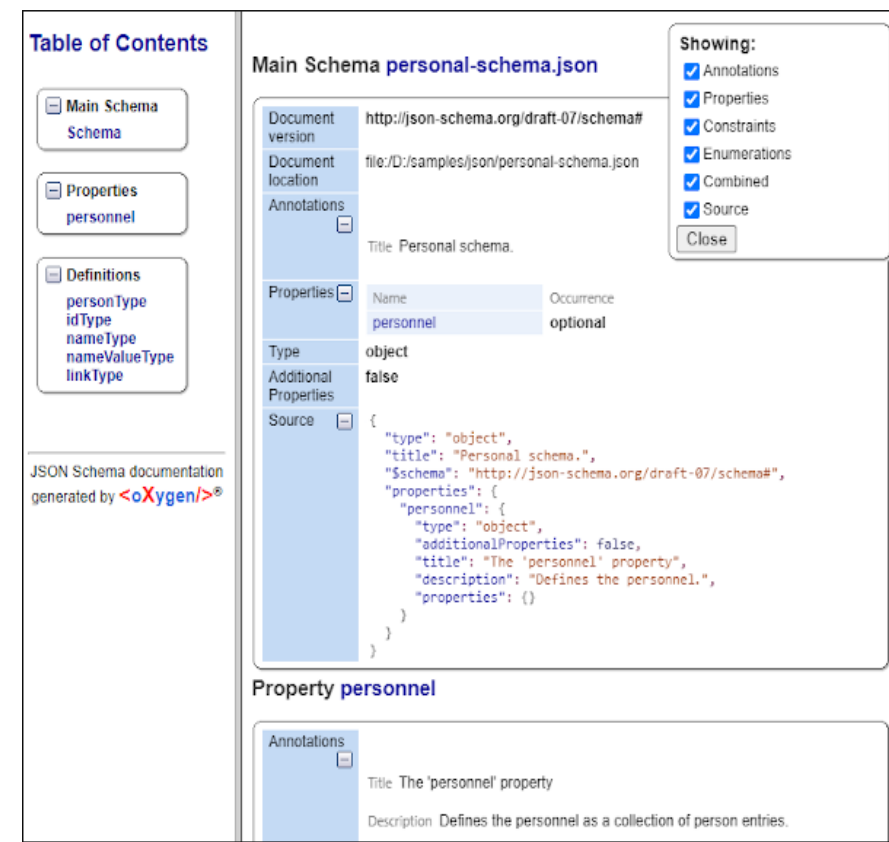

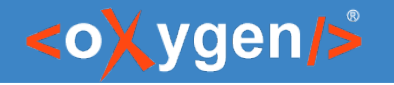

# XSLT and XQuery

- Generate XSLT Profiling Reports Using a New Saxon Option
- Generate XQuery Profiling Reports Using a New Saxon Option
- Easily Create an XSLT 3.0 Package (xsl:package)

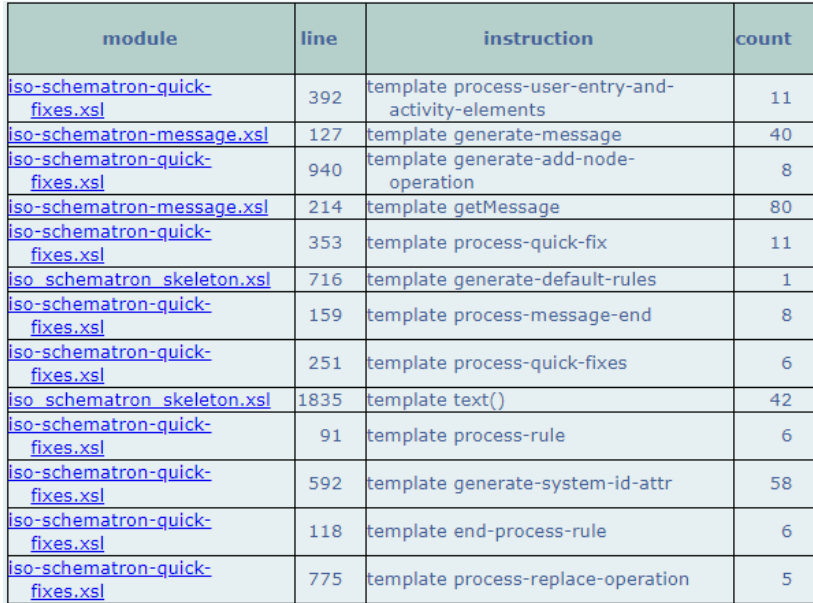

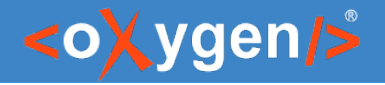

# YAML Editor

- Syntax highlighting
- Automatic validation
- Batch Validation
- Automatic indenting
- Format and Indent (Pretty Print) YAML files
- Convert between YAML and JSON

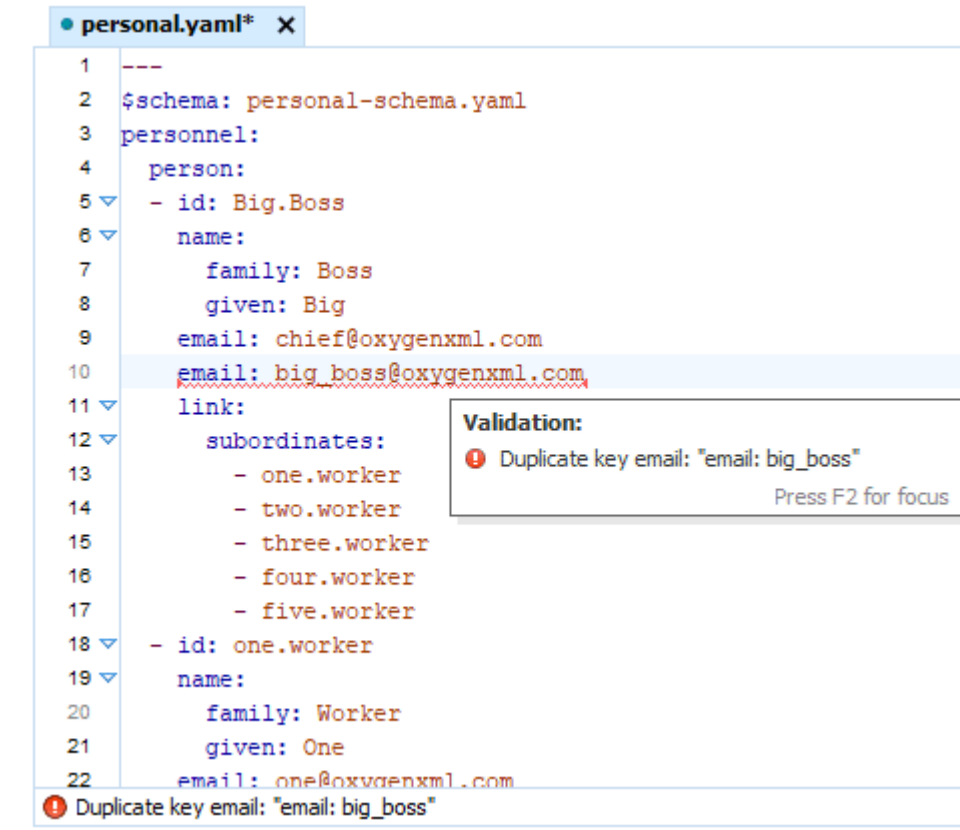

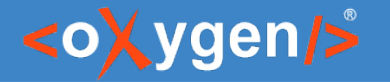

### Compare Directory Script

#### New Command-Line Script for [Comparing Directories](https://www.oxygenxml.com/doc/versions/23.1/ug-editor/topics/scripting-compare-directories.html)

- compare two directories and get the comparison results in various formats ( yaml, json, or xml)
- numerous options as arguments and filter the results according to your needs

```
differences:
   diffsNo: 7
   onlyFoundInDir1: 2
   onlyFoundInDir2: 2
   modified: 3
   files:
   - M : concepts\winterFlowers.dita
   - O1: images\Narcissus.jpg
   - O2: images\Rose.jpg
   - M : topics\flowers\gerbera.dita
   - O1: topics\flowers\narcissus.dita
   - O2: topics\flowers\roses.dita
   - M : flowers.ditamap
```
Example - compares the directories and redirects the console output to a JSON file named "results.json", with "raw" mode formatting:

sh scripts/compareDirs.sh dir1 dir2 -out json/raw > results.json

\*To run any of these script, you are required to purchase a special scripting commercial license.

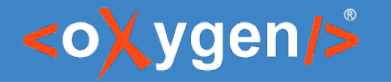

### Compare Files Script

- New Command-Line Script for [Comparing Files](https://www.oxygenxml.com/doc/versions/23.1/ug-editor/topics/scripting-compare-files.html)
	- compare two files and get the comparison results in various formats ( yaml, json, or xml)
	- numerous options (ignoreWS, ignorePI, ignoreComments, ignoreAttrOrder ... )

```
differences:
   diffsNo: 31
   diffs:
   - firstFile:
       startOffset: 153
       endOffset: 159
     secondFile:
       startOffset: 153
       endOffset: 162
…
```
Example - compares the files (ignoring the namespaces and prefixes) and redirects the console output to the results.xml file (XML-formatted)

sh scripts/compareFiles file1 file2 -ins -inp -ind -out xml > results.xml

\*To run any of these script, you are required to purchase a special scripting commercial license.

#### What's New in Oxygen 23.1

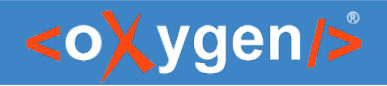

# Future Plans

- JSON Schema Diagram
- YAML Validation with JSON/YAML Schema
- Improve XSLT 3.0 Support
- Schematron and SQF Improvements
- Diff Scripting 3-way and Merge
- and more

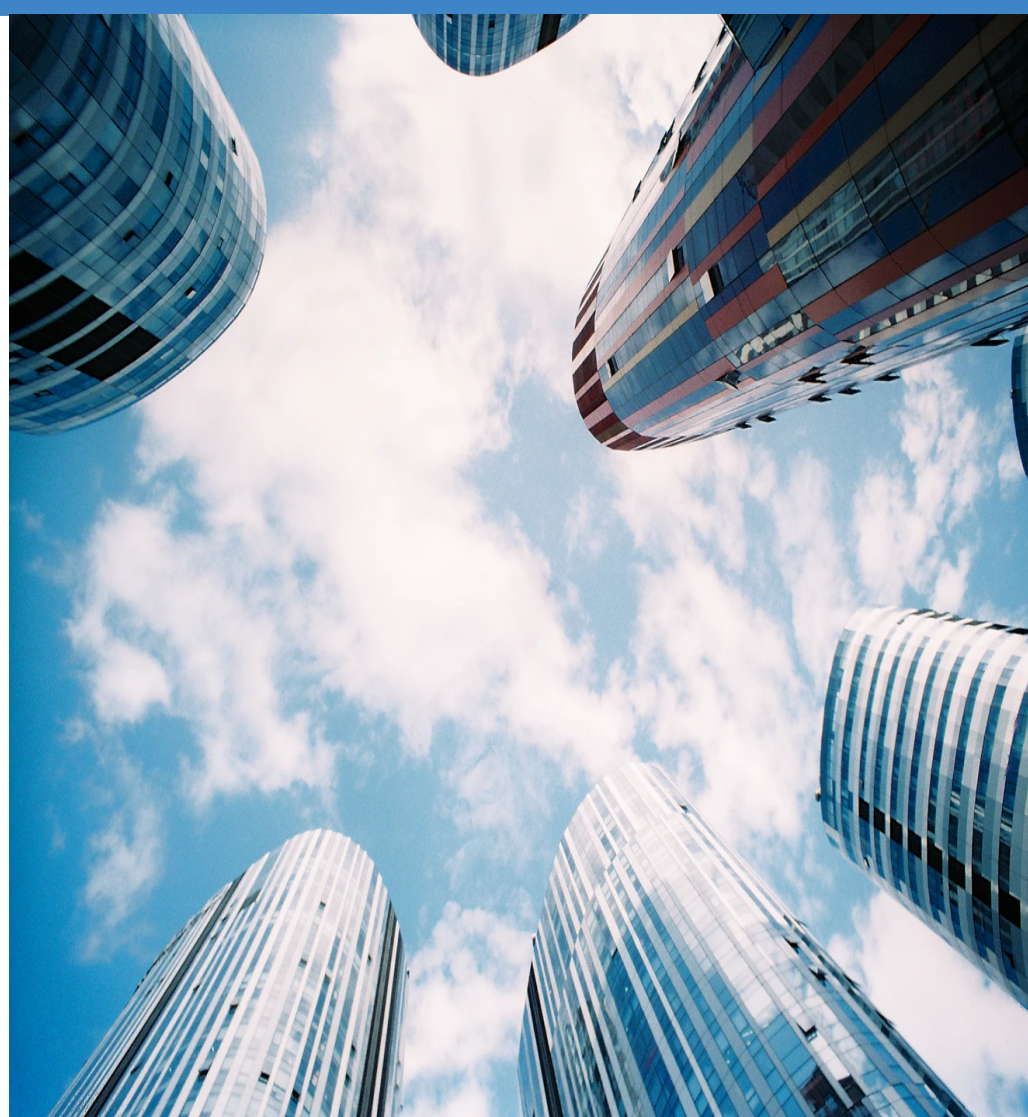

#### Questions?

#### Octavian Nadolu Software Architect at Syncro Soft

octavian.nadolu@oxygenxml.com Twitter: @OctavianNadolu LinkedIn: octaviannadolu